## **Photoshop 2022 () Activation Key x32/64 {{ lifetimE patch }} 2022**

Installing Adobe Photoshop is relatively easy and can be done in a few simple steps. First, go to Adobe's website and select the version of Photoshop that you want to install. Once you have the download, open the file and follow the on-screen instructions. Once the installation is complete, you need to crack Adobe Photoshop. To do this, you need to download a crack for the version of Photoshop that you want to use. Once you have the crack, open the file and follow the instructions to apply the crack. Once the crack is applied, you can start using Adobe Photoshop. Be sure to back up your files since cracking software can be risky. With these simple steps, you can install and crack Adobe Photoshop.

## [Click Here](http://seachtop.com/arthropods.bets.creamy.beethovenstraat?classic=hemmorhoid&UGhvdG9zaG9wIDIwMjIgKCkUGh=ZG93bmxvYWR8RGg0TjJkdGFueDhNVFkzTWpVNU1qVTNOSHg4TWpVNU1IeDhLRTBwSUZkdmNtUndjbVZ6Y3lCYldFMU1VbEJESUZZeUlGQkVSbDA)

The new search engine provides an easy way for you to find what you want quickly. To give you a quick overview of all of the new Photoshop edition's features, I'll attempt to summarize them all here. The new integration with Adobe cloud services, such as Experience Cloud, Adobe Classroom, and Creative Cloud suite, offers you the opportunity to create accounts, open folders and perform actions and edits from within Photoshop. There are also a handful of new plug-ins or extensions available for Photoshop. The new integration between Photoshop and Lightroom, CS6, is nothing short of amazing.

The exposure in RAW mode is now unlimited, so there is no longer any limit to the number of selectable frames. Color space is now much more flexible. Black levels are no longer digital, so images can be adjusted with a visual grayscale which makes color-grading easier. This means you can now visually grade in a traditional grayscale style, or color as you see fit. Darken (or blur) your image and you're just touching up; contrast-stretch (or expand) your image and it's out of the old school. Hence, whatever it was like in the good old days of Photoshop, all the while being creative with curves is quite much the same with the new version. It's more like clipping-to-layer in photoshop or painting in sony vegas than it is to being creative with curves; things are getting better, but for the better the way they look at Lightroom is still better and the new features are now fun. Additionally, there's now awareness of camera settings like white balance, aperture, shutterspeed, ISO, resolution, and file format. Unfortunately, there's no automatic announcement as to any changes you missed by default.

## **Download free Photoshop 2022 ()With Licence Key 64 Bits {{ upDated }} 2022**

The next thing to know about these tools is that they aren't always obvious. Most are hidden inside the *name* of a specific tool. For instance, when you use a **Blend Tool** or a **Layer** tool, you don't see it clearly. You have to know where to look for it and what to look for. The *adjustments* buttons tend to be variations of settings, which often don't have good names. These are usually marked as **Curves** or **Levels**, but the controls themselves aren't numbered or grouped; you have to know where to look for them. The controls themselves may refer to a **range** of shades. If you're "on the money" in your color selections, the tool will quickly lighten or darken areas around them. This is a good idea if your work has a flat or homogenous look. If not, you may find that raising or lowering the local contrast is more comfortable. You can start Photoshop on any web page by clicking the "Photoshop.app" tab at the bottom of any web page. Once you're done with your work, you can click "Close" and Photoshop will close automatically. You can also close the Photoshop.app window by clicking the red X at the last tab. If you want to open a new Photoshop window, just open a new tab in your browser. Adobe Photoshop is a graphics software suite consisting of designed, creative, photo & video, and web design programs/apps. Adobe Photoshop is the most popular graphics software in the world. It is available in both e3d0a04c9c

## **Photoshop 2022 ()Activation Crack x32/64 2023**

Additional details on these features can be found at the following links:

- Photoshop on Mobile
- Photoshop for Websites & Mobile Apps
- Photoshop for Mobile Apps
- Releases Notes
- Desktop App Release Notes
- Releases

The Photoshop CC version used to be something that is expensive and expensive. However, in the later versions, the price of Photoshop CC increased every year. According to Adobe, the price was increased to \$ 909 on December 26, 2018, and the next year it was increased by \$ 100 to \$ 919. But soon, the price of the new version of the Adobe Photoshop CC has been increased again. The price is now \$ 1,099 which is double the previous year's price. This is the reason why the new version is not preferred in the market. Adobe Photoshop Elements is the best way to edit, organize, and share photos. It is easy to use and efficient in creating photo collages and other fun projects. If you want to start using Photoshop Elements, then not using Photoshop is not an option. Adobe Photoshop is a powerful piece of software used for editing and enhancing images. It works on the principle that a photo is just a series of numbers. These numbers define the color, shape, and location of pixels on the photo's image layer. If you can modify these numbers, you can create almost any version of the photo you'd like. Adobe Photoshop can also work with other programs, such as Photoshop Elements, thus allowing you to mix and match programs on one photo.

adobe photoshop 0.7 free download for android adobe photoshop free download for windows 10 full version with key adobe photoshop 7.0 free download full version with key for windows 7 adobe photoshop cs 8.0 free download full version with serial key adobe photoshop free download for windows 8 full version with key adobe photoshop cs6 free download with serial key for windows 10 adobe photoshop 7.0 free download full version with key for windows 10 adobe photoshop cs2 9.0 free download full version with keygen adobe photoshop 7.0 full version free download with serial key adobe photoshop cs6 free download for windows 10 full version with key

Photoshop is popular graphic design software that can be used to created 3D and 2D images. Today, the software is considered to be one of the leading graphics tools and in 2019, Adobe Photoshop CC 2019 was released. Adobe Photoshop is the best photo editing software for personal and professional use. It is used for popular graphic design, photo editing and movie creation on computer. Getting started in Adobe Photoshop can be challenging for many people. There is a good deal of information on the web that can give you a step-by-step guide to get you started and this information can include guides for beginners, example images and lessons. Photoshop is a widely used digital imaging software by the software company Adobe. The software was originally developed by Thomas Knoll and John Knoll. Photoshop is a pixel-based image editor that has image manipulation features. The software can be used to edit, layer, and transform any type of files. There are several editions of the software, including Photoshop, Lightroom, and Elements. In addition, the Adobe Creative Cloud version of Photoshop has several special features and tools that are not available only in the standalone version. Photoshop is a web-based image editing software that is open source. It is an

image editing program which can be used to perform a variety of operations on digital images. It is widely used for graphic design, photo retouching, illustration, digital art, and web design. Adobe Photoshop has an integrated, non-destructive, and automated tools which can be used in a quick and easy way to create, manipulate, and organize the final output of the user in any way. It can integrate multiple camera, pen tablet, and other related devices, in addition to the original image file. There are two main editions of the software - Photoshop CC and Photoshop CS.

Whilst it doesn't yet include all of Photoshop's features, you will see many of the most powerful and popular Photoshop industry-leading selection features in Photoshop on the web, including Object Selection, Remove Background, Adobe Camera Raw's image adjustments , and Content-Aware Fill. There are plenty of capabilities to enable you to make your images look better, remove unwanted items from your images, and composite photos together to create the innovative outputs that only Photoshop can deliver. Looking for more? Check out the full range of new features from Adobe Photoshop and Adobe Photoshop Elements, or head over to Envato Tuts+ for more design related content – such as this round up of the 50+ Best Photoshop Templates From Envato Elements! You can also learn how to create a sketch Photoshop effect, change eye color in Photoshop, remove a person from a photo, and more. These are the top ten tools and features that every designer should try to implement in their Photoshop. Most of the features are either still in use or will be effective soon with the help of Photoshop's new features Adobe Photoshop is the most acquired product of the company. It is the best software for people who want to work on images and graphics. Photoshop is the software design tool. Designer makes their options and designs their final image and they need to go to the editor to convert their photos into a final image. Photoshop is a powerful and featurerich software and is the most preferred tool for designing. Adobe Photoshop has a lot of powerful features and you can change images background by using the tools available.

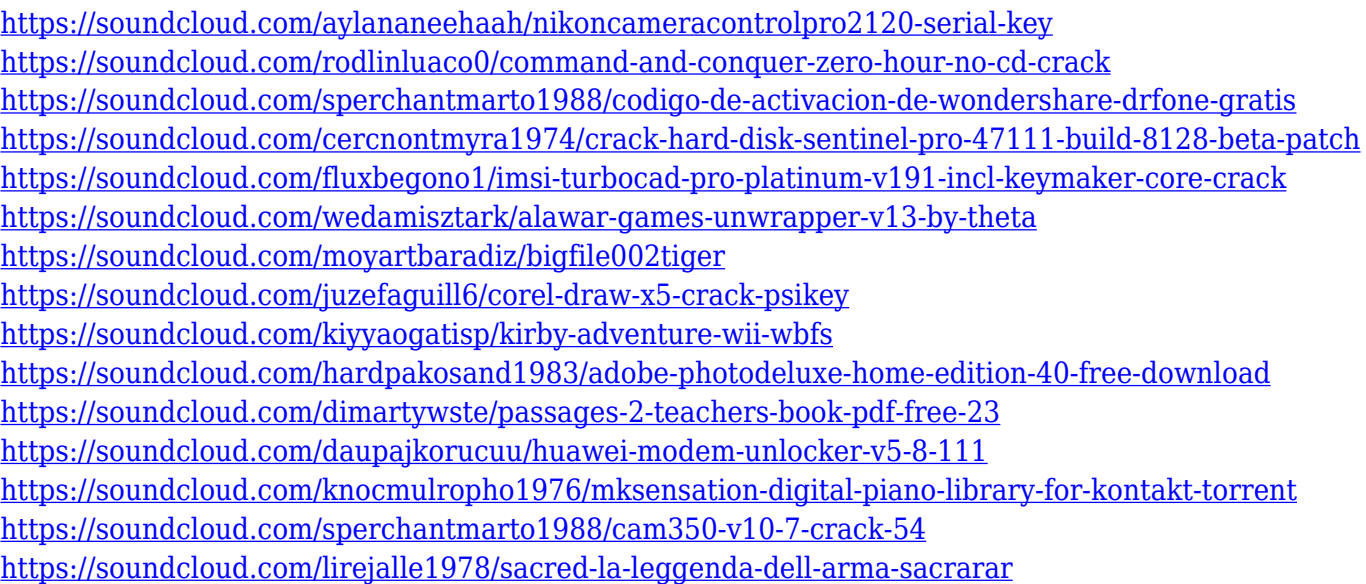

Photoshop Creative Cloud: GIMPnet is your guide to being able to use the GIMP (GNU Image Manipulation Program) without one of its previous requirements: a Windows or Mac computer. Whether you're a novice user or an experienced pro, you'll learn how to use GIMP and other affiliated tools to carry out image editing tasks. Gain proficiency in these tools and peers to get the most out of your GIMP and other photo editing software. Adobe Photoshop CC: Ultimate Guides is your comprehensive guide to Adobe Photoshop CC 2018, from the essentials to retouching. Whether you're a beginner or an expert, this book is going to teach you everything you need to know, from the basics to the most advanced workflows.

Adobe Photoshop CS5 & CC: Complete Guide to Image Editing is your guide to advanced tools, tips, techniques, workflows, and techniques. From how to best edit RAW files to working with innovative ways to edit photographs, this book will teach you how to use all of Photoshop's tools. Adobe Photoshop 7 Step-By-Step Total Image Editing is your comprehensive guide to the best tools, techniques, and workflows to improve any image file. Whether you are a beginner or an advanced image editor, you'll learn how to use these powerful tools to create professional-quality images in Adobe Photoshop. Adobe Photoshop CS6: Complete Guide to Retouching is your comprehensive guide to retouching your images and giving them that special "just-finished" look. Beginner and advanced users will learn the techniques to create amazing retouched images, as well as learn how to keep your images looking their best.

Adobe Photoshop CS3 brings a new powerful way to create 3D virtual worlds for games, movies and animations. It is a fast and full-featured features set for building walls, flooring and texturing, as well as rendering 3D objects and editing models. Creative Cloud is Adobe's subscription-based digital content creation and subscription model. This would be the perfect example of 'OS-as-a-Service', providing a comprehensive suite of tools for creative professionals across the board. Unfortunately, most users won't bother with the subscription model, but if you are a designer looking to take advantage of free cloud storage through Creative Cloud, the Adobe website will provide all the information and content you need. Visit the Creative Cloud website for more details on the suite of services offered by the online platform, or just head to the Adobe website on your desktop. Create an account, sign up for either of the paid plans (Standard or Creative Cloud) and download the product of your choice before you proceed. Once you've made the decision to become a member, you will be given access to various services. Be warned: Adobe Digital Design and all other Creative Suite tools and materials are not included in the Core Photography and Design plan (LCP). You will have to pay individually for each service you want. Below you'll find a few of the core services (Photoshop, Lightroom, Illustrator, etc.) offered on the Creative Cloud plan. Remember that if you use more than one service from the same company, you can be charged on a per-service basis (if you already have an individual subscription, that will be your Individual subscription fee/price), rather than a per-user basis. As you can see, there are various streams (or younger members) that you can purchase under the structure of a Creative Cloud subscription.